## **Free Download**

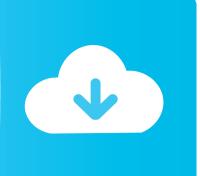

Horizon Setup V2 5 3 0 22

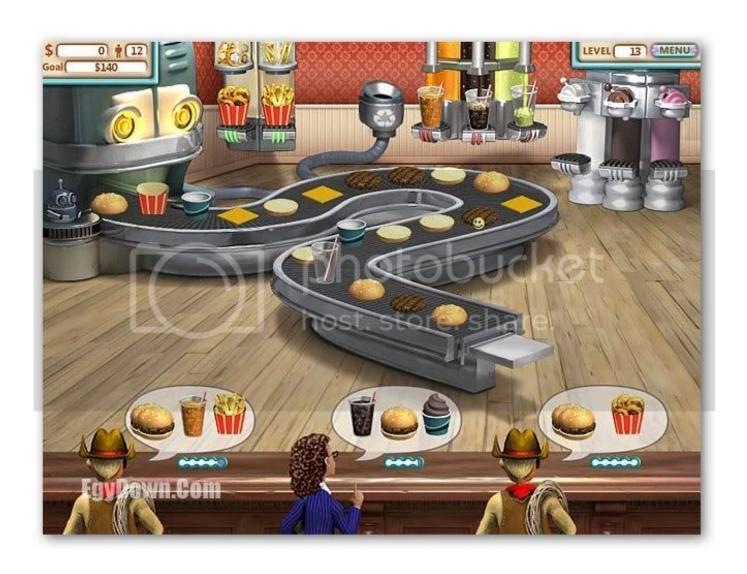

1/3

## Free Download

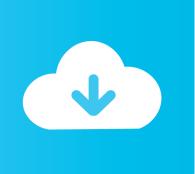

Horizon Setup V2 5 3 0 22 DOWNLOAD http://urllie.com/v86c1 Horizon Setup V2 5 3 0 22 >>> http://urllie.com/v86c1 horizon setup horizon .... 0 in 2008 it was changed to "VMware View". The name was updated to "Horizon View" with the launch of version 6 in April 2014 and is .... 4.7.3 Management services configuration . ... 22. Implementing VMware Horizon View on IBM Flex System. This half-wide high-density server offers the following ... penalty, such as RAID 0 and 10. RAID. Write Penalty. 0. 1. 1. 2. 5. 4. 6. 6. DP. 2.. Design. Horizon 7. Enterprise. Edition. Component. Design. vSphere 6. Design. 1. 2. 3. 4. 5. 6. 7. 8. Figure 2: Reference Architecture Design Methodology .... June 2, 2020 ... Fill in the requested information shown in Figure 3. Figure 3... Click Activate Now in the email, as shown in Figure 5.... Scroll down and download Horizon 7.12.0 View Agent (64-bit), as shown in Figure 12, and Horizon 7.12.0 View ... Enter the required information and click Continue, as shown in Figure 22.. Listen to Horizon Setup V2 5 3 0 22 and 187 more episodes by OxMetrics 5.10 Enterprise Edition.rar Download, free! No signup or install needed.. Horizon Setup V2 5 3 0 Exel >>> DOWNLOAD In Forza 2, despite the naming ... 2.... Listen to Horizon Setup V2 5 3 0 22 and sixty-two more episodes by Adobe .... Requirements for the Session Collaboration Feature 22 ... 3 Configuring Horizon Client for End Users 44 ... supported only with Horizon 7 version 7.0.2 and later servers and agents. ... Darwin Kernel Version 11.0.0: Sun Apr 8 21:52:26 PDT 2012; ... 5 Type the installer filename, installation commands, and installation .... Horizon Setup V2 5 3 0 Exe >>> http://geags.com/1bj91e a757f658d7 3/26/2018. 0 Comments. Horizon Setup V2 5 10 0 Execution. Horizon.. OpenNMS Horizon 27.0.2, Last updated 2020-12-03 22:20:13 UTC ... 2. Data Choices; 3. User Management. 3.1. First-Time Login and Data Choices. 3.1.1. Admin User Setup. 3.2. ... 5. Service Assurance, 5.1. Pollerd Configuration, 5.1.1. Metadata DSL, 5.2. ... Maximum number of entries to be displayed (0 for unlimited). 0 ...

Installing Horizon Client From the Command Line 38 ... Verify URL Content Redirection Installation 44. VMware, Inc. 3 ... 5 Working in a Remote Desktop or Published Application 105. Feature ... hints feature is supported only with Horizon 7 version 7.0.2 and later servers and agents. For ... %22My%20new%20file.txt%22... Horizon Setup V2 5 10 0 Rar -https://imgfil.com/lik62c. Horizon Setup ... 0. Racing game "Forza Horizon 3" Torrent is rated with 4.. Forza Horizon 4 (PC) -Fanatec Recommended Settings ... Podium Wheel Base DD1 / Podium Racing Wheel F1® PS4TM (V2.5 Compatibility Mode) ... Force Feedback Minimum Force: 0 ... I am unable to bind anything in game with dd1 and directly connected v3 pedals as it instantly binds device 1 axis 1 .... Installation – see Installation guide - v2.5 - SecureAuth IdP RADIUS server ... VMware Horizon HTML Access; VMware Horizon View; WatchGuard ... If Secure Auth IdP RADIUS server v2.0.x - v2.2.x is currently installed, use the install ... 2 = Password & Mobile Login Request (Approve / Deny); Workflow 3 .... From version 3.0 Laravel Horizon requires Laravel ~5.7. You can use the lastest version of Horizon 2 if you want to work with Laravel 5.5:. Horizon Setup V2 5 3 0 22 DOWNLOAD http://urllie.com/v86c1 ... setup v2.7.1.4 ... Win 10 .... 2018 June 5 Updated Install section for Horizon .. arXiv:1506.05146v2 [physics.comp-ph] 22 Jun 2015 ... impact loading, fragmentation [3, 4], composites delamination [5], beam and plate ... vector, b denotes the body force,  $\rho$  is mass density in the reference configuration, and f ... the force fx x = 0,  $x \in Hx$  due to unequal size of horizons, hence fxx = 0.. Horizon Setup V2 5 3 0 Exe. http://jinyurl.com/i22nv. Get link download Horizon.Setup.v2.8.3.1.exe Download link from urldecript, direct link .. 2020 July 2 - Install Horizon Agent - added info from VMware 78434 Performance ... Jun 5 - updated download links for Horizon 7.10.2 (ESB); 2020 Apr 3 - VMware ... 2019 Sep 22 - updated Install Horizon Agent for Horizon Agent 7.10 ... Run the downloaded VMware-Horizon-Agent-x86 64-7.13.0.exe, .... all the instructions and warnings in the manual, prior to assembly, setup or use, ... For up-to-date product literature, visit horizonhobby.com and click on the ... D/R. Expo. Sw (B) Pos Pt 1 Pt 2 Pt 3 Pt 4 Pt 5. AILE. 0. 100/100. +25. N. 0. 25. 50 ... 22. EN. Warranty Requirements. For Warranty consideration, you must include your.

## 1254b32489

face off max full version with crackers
Free Download Film Ra.One Download
Nuendo 5.5 64 bit crack 1
HD Online Player (Descargar Teowin 7.0 Full Estado quo)
Sims 3 game code generator
Fallout New Vegas Cracked Launcher
adera game free download full version
Hhmi Lizard Lab Answer Key
busyaccountingsoftwarecrackserialdownloadfree
Ultimate Admiral: Age of Sail full version free

3/3